# **MODEL SPASIAL DENGAN** *SMCE* **UNTUK KESESUAIAN KAWASAN INDUSTRI (Studi Kasus Di Kota Serang)**

# *(Spasial Model with SMCE for Industrial Region Suitability: Case Study of Serang City)*

oleh/by:

**Adi Wibowo<sup>1</sup> dan Jarot M.Semedi<sup>2</sup>** <sup>1,2</sup> Pengajar dan Peneliti di Dept. Geografi FMIPA Universitas Indonesia Kampus Universitas Indonesia, Depok

*Diterima (received): 02 Septemberi 2010; Disetujui untuk dipublikasikan (accepted): 5 Mei 2011*

#### *ABSTRAK*

*SMCE (Spatial Multi Criteria Evaluation) menjadi suatu alternatif metode dalam analisis spasial. Beberapa software SIG seperti ArcGIS, IDRISI dan ILWIS sudah memasukkan aplikasi MCA (Multi Criteria Analysis) didalamnya. Software ILWIS termasuk dalam GOSS (GIS Open Source Software) yang dikembangkan oleh ITC Belanda (sekarang Twente University). Dalam perencanaan pembangunan MCA menjadi penting agar dapat dilakukan simulasi rencana sehingga beberapa pilihan wilayah berbeda dapat dianalisis untuk pengambilan keputusan. Kota Serang menjadi model penelitian karena termasuk di dalam pilot proyek Kajian Lingkungan Hidup Strategis Nasional. Berdasarkan faktor Akses, Hidrologi, Fisiografi dan Kenyamanan maka hasil simulasi A didapatkan wilayah yang sesuai, kemudian dilakukan uji ulang dengan simulasi B dan simulasi C sehingga didapatkan wilayah yang selalu muncul sebagai wilayah kesesuaian. Hasil penelitian diperoleh bahwa wilayah yang sesuai untuk kawasan industri di Kota Serang mencapai luas 789,25 hektar dan berada di Kecamatan Kesemen dan Kecamatan Serang. Hasil kesesuaian kawasan industri ini dapat dijadikan alternatif bagi para pengambil keputusan.*

*Kata Kunci: SMCE, Perencanaan Wilayah, Kota Serang, Kawasan Industri ABSTRACT*

*SMCE (Spatial Multi Criteria Evaluation) has become an alternative method in spatial analysis. Many GIS softwares like ArcGIS, IDRISI and ILWIS embedded MCA (Multi Criteria Analysis) application in their modules. ILWIS Software is one of GOSS (GIS Open Source Software) developed by ITC Netherlands (now Twente University). In development planning, MCA become important since that simulation can be carried out, besides offer more alternatives to different areas or/and location for decision making. Serang City selected as a model for this case study because it is one of the city included in National SEA pilot project. Base on factors: Accessibility, Hydrology, Physiography and Comfortability, with Simulation A resulted in area suitability, that then tested again using Simulation B and Simulation C, so those area that always selected in each simulation become the suitability area. Final result is the area suitability for industrial region in Serang City are 789.25 ha and this industrial region laid on District Kesemen and District Serang. This result can be used as an alternative for decision maker in Serang city for managing the specific industrial region..*

*Keywords: SMCE, Spatial Planning, Serang City, Industrial Region*

# **PENDAHULUAN**

Kegiatan perencanaan banyak digunakan diberbagai bidang yang ditandai dengan munculnya berbagai istilah dari sektor-sektor yang melakukan perencanaan seperti: *economic planning, environmental planning, social planning, city planning*, *regional planning,* dan istilah lainnya. Dalam konteks Indonesia, dua proses perencanaan utama yang telah dilegalkan melalui payung hukum adalah, yang pertama, perencanaan pembangunan *(development planning)*  yang telah diformulasikan dalam Sistem Perencanaan Pembangunan Nasional (UU No. 25 Tahun 2004) dan kedua, perencanaan keruangan *(spatial planning*) tentang Sistem Penataan Ruang (UU No. 26 Tahun 2007). (Dewi, S dkk, 2009)

Sistem Informasi Geografis (SIG) menekankan kepada input (pengumpulan data), data proses, analisa dan output. Dalam perkembangan Teknologi SIG untuk melaksanakan perencanaan diperlukan perangkat yakni SDSS (*Spatial Decision Suport System*). Menurut Malczewski (1997), *A Spatial Decision Support System is an interactive, computer-based system designed to support a user or group of users in achieving a higher effectiveness of decision making while solving a semistructured spatial decision problem*. Agar SDSS bisa terlaksana dengan baik maka perlu disiapkan data dasar spasial sebagai input, penyimpanan data yang baik (manajeman, tempat (hardisk/server) serta analisis yang baik serta Sumber Daya Manusia yang memiliki pengetahuan spasial yang baik.

Analisis didalam perencanaan sebagai penunjang dalam SDSS salah satunya adalah SMCE (*Spatial Multi Criteria Evaluation)*. Langkah Pertama dalam SMCE adalah membuat seleksi dari beberapa alternatif dalam bentuk peta dari suatu wilayah yang nantinya disebut sebagai kriteria. Kemudian kriteria yang berisi informasi dibuatkan standarisasi kriteria dan bobot untuk masing‐masing

kriteria. Hasil dari SMCE yang menjadi luaran adalah peta. Peta ini menampilkan wilayah kesesuaian (beberapa alternatif wilayah) yang sangat membantu dalam pengambilan kebijakan atau keputusan. (Raaijmakers, 2006).

Beberapa software SIG seperti ArcGIS, IDRISI dan ILWIS sudah memasukkan aplikasi *MCA* (*Multi Criteria Analysis*) didalamnya. *Software* ILWIS termasuk dalam *GOSS* (*GIS Open Source Software*) yang dikembangkan oleh team ITC University di Belanda (sekarang bergabung dengan *Twente University*). Penggunaan *MCA* dalam pembangunan menjadi penting agar memudahkan simulasi dalam perencanaan wilayah. Hasil dari MCA berupa wilayah dengan beberapa pilihan lokasi atau luasan yang berbeda. (Wibowo, *et al*, 2009). *Software* ILWIS *Open Source* adalah perangkat lunak tak berbayar (*free and open source*) berdasarkan skema *General Public*  License (GNU GPL) yang dimiliki oleh 52<sup>°</sup> *North Initiative for Geospatial Open Source Software GmbH* (Dewi, *dkk*, 2009).

Dalam penelitian Keshkamat (2007) dengan SMCE telah berhasil menyajikan beberapa alternatif yang bisa dipilih untuk menentukan alternatif wilayah rencana untuk pembuatan jalan menghubungkan Warsawa (Polandia) dan Postdam (Jerman). Alternatif ini menyajikan 4 (empat) informasi berdasarkan sudut pandang ekonomi, lingkungan hidup dan sosial dan gabungan ketiganya. Pilihan ini dapat diterapkan juga dalam hal yang berkenaan dengan Analisis Strategis dalam Lingkungan Hidup.

Kajian Lingkungan Hidup Strategis (KLHS) atau *SEA* (*Strategic Environment Assessment*) adalah suatu kajian yang menilai apakah kebijakan yang dibuat atau direncanakan sudah memperhatikan secara cermat kondisi lingkungannya. KLHS di Indonesia mulai dilaksanakan dari tahun 2008-2009 kerjasama antara Bapenas, Kementerian Lingkungan Hidup dan Kemendagri (Ditjen Bangda) serta pemerintah daerah yakni Bapeda dan Dinas atau Badan yang mengelola Lingkungkan Hidup. Beberapa pemda sudah sepakat melaksanakan KLHS sebagai percontohan (*pilot project*) dan sudah mengirimkan staff untuk belajar SEA di Belanda yakni tahun 2009 dan

tahun 2010. penerapan SMCE dipilih sebagai studi kasus Kota Serang di Provinsi Banten (**Gambar 1**). Kota Serang adalah kota administratif baru setelah adanya kebijakan otonomi daerah. Kota Serang sebagai kota yang baru bermaksud untuk membuat perencanaan wilayah sehingga direncanakan menjadi kota yang nyaman untuk ditinggali. Sektor perindustrian adalah sumber dari pendapatan daerah yang cukup besar di Kota Serang, oleh karenanya maka pemerintah Kota Serang bermaksud untuk menyiapkan sebuah kawasan industri di Kota Serang.

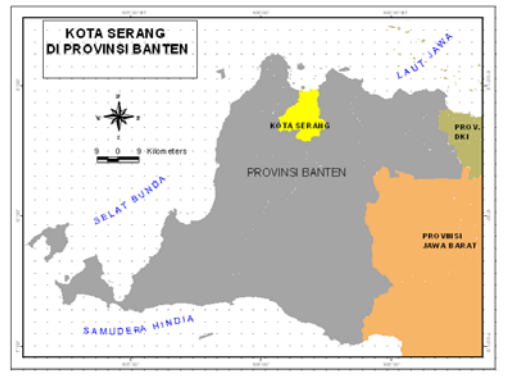

**Gambar 1.** Kota Serang di Provinsi Banten

Tujuan penelitian adalah menentukan kawasan industri yang sesuai untuk Kota Serang dengan menggunakan SMCE.

## **METODE**

*SMCE* adalah salah satu metode dalam proses pengambilan keputusan dalam perencanaan wilayah yang menggunakan model simulasi dengan beberapa kriteria dan faktor. S*MCE* berfungsi untuk membantu pengambil

kebijakan dalam memilih dari beberapa alternatif hasil model simulasi yang tersedia berdasarkan skala prioritas. Alur pikir *SMCE* Kawasan Industri di Kota Serang memperlihatkan *Spatial Multi Criteria* (Jalan, Sungai, Permukiman dan Fisio) dan *Evaluation* atau penghambat (*Landuse*) (**Gambar 2**).

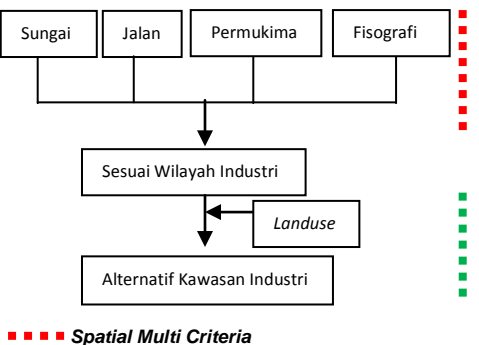

 *Evaluation*

**Gambar 2.** Alur Fikir Penelitian

Langkah‐Langkah dalam *SMCE*:

- (1). Menentukan Fokus (*Goals, Aims, Objectives*);
- (2). Identifikasi dan pengelompokkan kriteria (*Factors/Constraint*) (sesuai dengan kebijakan pemda);
- (3). Skoring untuk tiap‐tiap kriteria;
- (4). Standarisasi skor untuk kriteria;
- (5). Pembobotan untuk kriteria;
- (6). Peta kesesuaian (*Stakeholder Preferences/Alternatif*);
- (7). Pengambilan keputusan (pilihan).

*SMCE* di software *ILWIS* akan muncul tampilan yang membantu dalam membuat *criteria tree* yang bisa dipilih. Untuk studi kasus penentuan kawasan industri di Kota Serang dipilih menggunakan metode *Design of Alternatives.* Metode ini digunakan untuk membuat alternatif berdasarkan kumpulan data yang telah ditentukan kriterianya, antara lain:

- a. Kawasan industri harus bebas dari daerah yang rawan genangan;
- b. Kawasan industri harus berada di daerah yang relatif datar (< 20%);
- c. Kawasan industri harus berada di lokasi yang jauh dari permukiman;
- d. Kawasan industri harus memiliki akses yang bagus;
- e. Kawasan industri harus jauh dari sungai agar limbahnya tidak dapat mencemari air.

Data yang digunakan: (1) Jaringan Jalan (2) Jaringan Sungai (3) Lereng dan Ketinggian serta (4) Penggunaan Tanah (*Landuse).*

Software yang digunakan adalah ILWIS dengan SMCE yakni *Design of Alternative,* sehingga semua data dalam format grid/raster data. Sungai dan jalan dibuffer sesuai dengan kriteria sepadan sungai dan jalan.

Secara rinci langkah-langkahnya adalah sebagai berikut:

## **Akses dari Jalan**

Kriteria pertama adalah kelompok akses, dengan asumsi makin dekat dengan jalan makin sesuai, maka terlihat di Kota Serang berwarna hijau (nilai 1) di dekat jalan sedangkan jauh dari jalan menjadi warna merah (nilai 0). Hasil ini adalah berdasarkan pertimbangan standarisasi untuk kriteria jarak dari jalan untuk kasus kesesuaian kawasan industri dipilih standarisasi *"Cost"* karena semakin dekat dengan jalan maka akses menuju dan dari lokasi tersebut semakin baik atau *cost*/biaya rendah. Kemudian untuk metode pilih *"Goal"* dengan memasukkan nilai 0 untuk X1 dan nilai 1.000 (1.000 m) untuk X2 sebagai jarak maksimum karena jika jarak dari jalan melebihi 1.000 meter maka akses lokasi tersebut akan menjadi biaya tinggi (**Gambar 3**).

#### **Dekat dengan Sungai**

Kriteria kedua adalah kelompok hidro, dengan asumsi bahwa makin dekat dengan sungai makin tidak sesuai, maka terlihat di Kota Serang yang berwarna hijau (nilai 1) berada jauh dari sungai (>

100 meter), sedangkan yang dekat dengan sungai menjadi warna merah (nilai 0) atau kurang dari 100 meter. (**Gambar 4**).

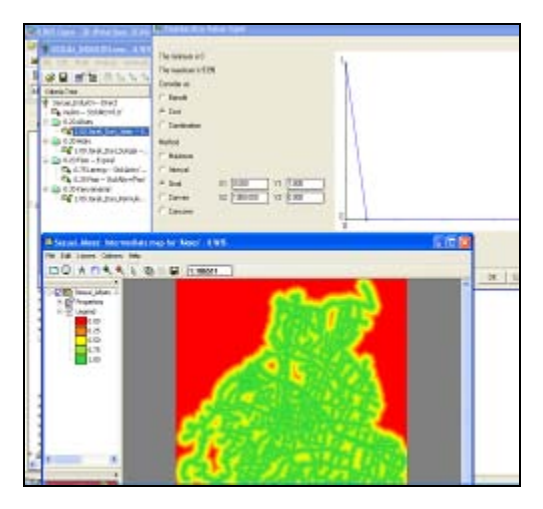

**Gambar 3.** Nilai dan Hasil Untuk Kriteria Akses

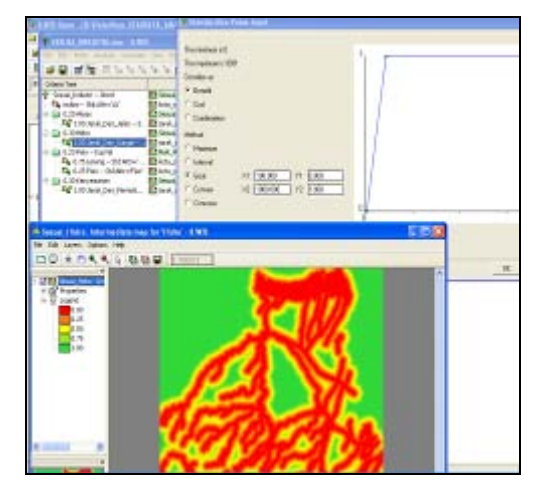

**Gambar 4. Nilai dan Hasil Untuk Kriteria Hidro/Sungai**

Dasar pertimbangan standarisasi untuk kriteria jarak dari sungai, dipilih standarisasi *"Benefit"* berarti semakin jauh jarak dari sungai maka nilai *benefit*/keuntungan semakin baik. Untuk *Group Factor* jarak dari sungai menggunakan metode *Goal*, memasukkan nilai sempadan sungai yang tidak boleh dibangun menurut peraturan pemerintah pada X1 (jarak 100 m).

# **Kondisi Bentang Alam (Topografi)**

Kriteria ketiga adalah kelompok fisiografi, dengan asumsi bahwa semakin datar maka semakin sesuai. Hasilnya terlihat wilayah Kota Serang hampir semua tempat berwarna hijau karena kondisi topografi Kota Serang relatif datar, hanya sedikit di bagian barat daya yang berwarna merah dengan nilai 0 atau tidak sesuai. (**Gambar 5**). Analisis ini berdasar pada pilihan standarisasi *Group* Fisiografi yang menjadi *constraint* (penghambat). Jika datar bisa dibangun industri, jika lereng dan ketinggian tidak sesuai maka tidak sesuai dibangun industri, hal ini yang dimaksud sebagai penghambat.

Kedua faktor yang ada di dalam grup fisiografi memiliki *Domain Class* bukan *Domain Value* seperti pada faktor jarak (Jalan dan Sungai). Kolom didalam Group Fisiografi kemudian diubah menjadi *domain value* dengan memasukkan *range*  dari 0 – 1 dengan ketelitian 0,01

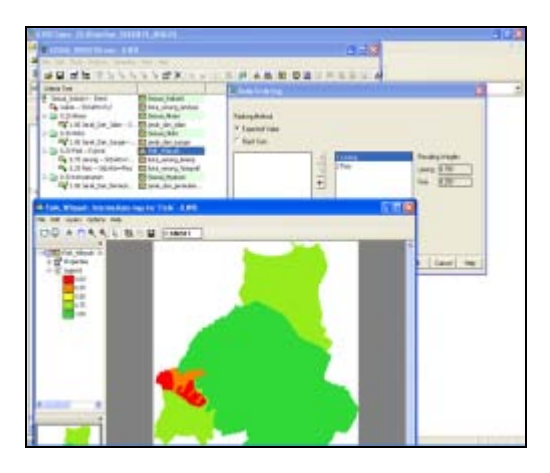

**Gambar 5.** Nilai dan Hasil untuk Kriteria Fisiografi

#### **Faktor Kenyamanan**

Kriteria keempat adalah kelompok kenyamanan dengan asumsi bahwa semakin jauh letak industri dari permukiman maka permukiman akan semakin nyaman. Hasilnya terlihat bahwa wilayah Kota Serang berwarna hijau (nilai 1) hampir disemua tempat terutama di tempat yang tidak ada permukimannya, sedangkan yang dekat dengan permukiman berwarna merah (nilai 0) dengan jarak < 500 meter (**Gambar 6**).

Hasil ini adalah berdasar pertimbangan standarisasi untuk kriteria jarak dari permukiman dengan standarisasi *"Benefit"*. Pilihan benefit karena asumsinya adalah makin jauh industri dari permukiman, maka permukiman akan semakin nyaman, ini berarti benefit atau keuntungan bagi warga yang tinggal di permukiman.

Untuk *Group Factor* Jarak dari permukiman menggunakan metode *Goal*  (sama dengan Jarak dari Jalan), dengan memasukkan nilai yang tidak boleh dibangun 500 m pada X1 (jarak minimum/terdekat dengan permukiman adalah 500m).

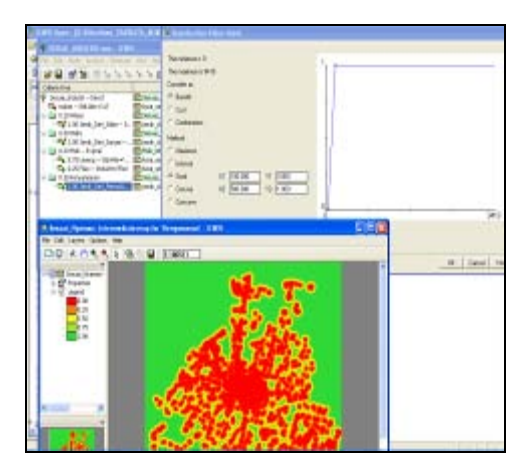

**Gambar 6.** Nilai dan Hasil untuk Kenyamanan

#### **Faktor Penghambat**

Dalam pembangunan ada yang boleh dibanguan tetapi ada juga yang tidak boleh dibangun. Sebagai contoh misalkan<br>di Kota Serang ada peruntukan di Kota Serang ada peruntukan

penggunaan tanah untuk kawasan hutan dan saat ini kondisinya hutan (penggunaan tanah = hutan), maka hutan dimasukkan sebagai faktor penghambat. Hutan di Kota Serang tidak boleh diubah karena sebuah kota membutuhkan kawasan tidak terbangun.

Dalam SMCE ada faktor penghambat (*constrain*) sebagai kontrol bahwa ada yang tidak boleh dibangun. Karena Hutan tidak boleh dibangun maka Hutan didalam perencanan kawasan industri menjadi faktor pengahambat. Hal ini dimaksudkan agar pada saat proses simulasi model SMCE berjalan, kawasan hutan, tidak ikut diproses sebagai area yang masuk dalam kriteria sesuai untuk dijadikan kawasan industri.

Untuk data atribut pada peta *Landuse* ditambahkan *Field* baru dengan nama **"***Boolean***"** (misalkan), yang berisi **"***True***"**  pada field di atribut peta *landuse* untuk *landuse* yang boleh dibangun dan<br>"*False*" untuk daerah Permukiman.  $Permukiman$ . Sawah Irigasi, Hutan, dan Rawa karena *landuse* tersebut bukan diperuntukkan sebagai kawasan industri. Tampilan kondisi *landuse* di Kota Serang dapat dilihat pada **Gambar 7**.

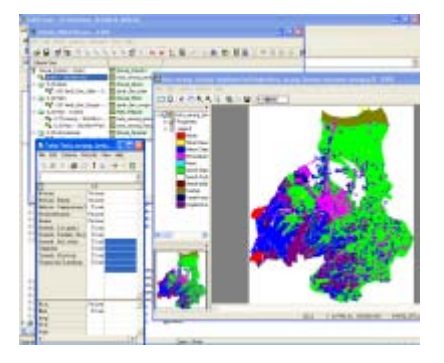

**Gambar 7.** Faktor Penghambat

#### **HASIL PEMBAHASAN**

Untuk melakukan evaluasi untuk penentuan kawasan industri yang sesuai maka dilakukan kajian dengan melakukan simulasi dengan bobot faktor yang berbeda.

## **Hasil Proses Simulasi A**

Proses Simulasi A yakni dengan menentukan 4 faktor yang dipilih dengan bobot untuk masing-masing faktor sama, yakni 25%. Pada **Tabel 1** terlihat bobot untuk Akses adalah 25%, Hidrologi dengan bobot 25%, Fisiografi dengan bobot 25% dan Kenyamanan dengan bobot 25%. Total bobot keseluruhan adalah 100% (Lihat **Gambar 8**).

| No            | <b>Spatial Data</b> | Faktor     | <b>Bobot</b> |
|---------------|---------------------|------------|--------------|
|               | <b>Buffer Jalan</b> | Akses      | 25%          |
| $\mathcal{P}$ | <b>Buffer</b>       | Hidrologi  | 25%          |
|               | Sungai              |            |              |
| 3             | Lereng<br>+         | Fisografi  | 25%          |
|               | Ketinggian          |            |              |
| 4             | <b>Buffer</b>       | Kenyamanan | 25%          |
|               | Permukiman          |            |              |
| 5             | Landuse             | Penghambat |              |

**Tabel 1.** Bobot Faktor di SMCE Simulasi A

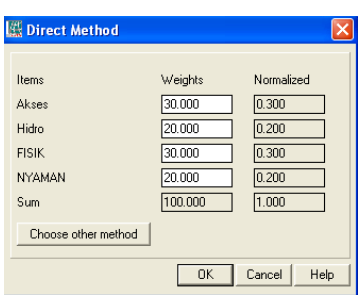

#### **Gambar 8.** Tampilan SMCE dan Metode yang digunakan

Hasil dari simulasi di SMCE untuk bobot yang sama (*equal*) untuk Kawasan Industri di Kota Serang terlihat pada **Gambar 9**. Warna merah sangat tidak sesuai hingga ke warna hijau adalah sangat sesuai. Terdapat sebuah area dengan warna hijau yang terlihat membentuk blok yang lebih luas dibandingkan area ditempat lainnya (lingkaran hitam putus-putus).

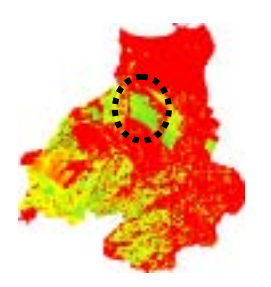

**Gambar 9.** Hasil Untuk Bobot Semua Sama yaitu 25%.

#### **Hasil Proses Simulasi B**

Proses Simulasi B dengan melakuan perubahan bobot dengan kisaran yang hampir sama yakni berkisar pada bobot 20% dan 30% untuk masing-masing faktor (**Tabel 2**).

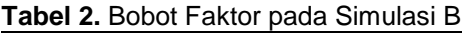

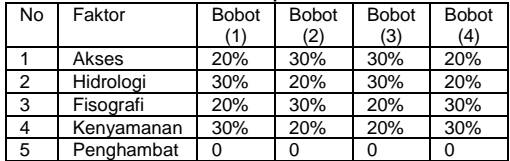

Hasil dari simulasi untuk Kawasan Industri di Kota Serang, seperti terlihat pada **Gambar 10**. Ada hal yang menarik dari hasil simulasi tersebut, pertama adalah kenyataan bahwa jika bobotnya tidak banyak perbedaan, maka hasilnya juga tidak jauh berbeda dengan bobot dengan perbandingan yang sama. Kedua adalah hasil blok area yang terlihat pada simulasi A, ternyata pada simulasi B hasil tersebut juga terlihat (dalam lingkaran hitam putus-putus). Dari 4 simulasi berdasarkan bobot yang berbeda, tetapi terdapat satu blok area yang selalu muncul dengan warna cenderung hijau (sesuai untuk Kawasan Industri).

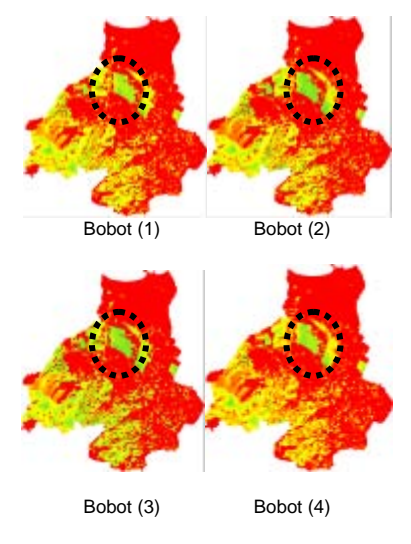

**Gambar 10.** Hasil Simulasi B

#### **Hasil Proses Simulasi C**

Proses Simulasi C adalah dengan melakukan pembobotan yang subyektif (sudut pandang tertentu) pada bobot, sehingga bobot sangat tinggi hanya untuk satu faktor saja. Berdasar pada **Tabel 3** ada 4 simulasi yakni: (1) faktor Akses dengan bobot 70% sedangkan faktor lainnya 10%, (2) faktor Hidro menjadi penekanan pilihan bobot 70%, faktor lainnya 10%, (3) faktor Fisiografi dengan bobot 70%, faktor lainnya 10% dan (4) faktor Kenyamanan dengan bobot 70%, faktor lainnya 10%.

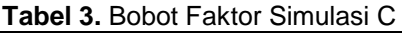

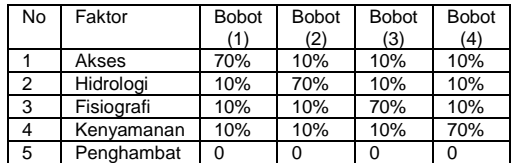

Simulasi (1) dengan penekanan pada faktor Akses yakni 70% untuk melihat apakah blok area pada simulasi A dan simulasi B tetap muncul atau tidak. Hasilnya blok area tersebut muncul dengan kecenderungan warna kuning dan hijau (**Gambar 11**).

Simulasi (2) dengan penekanan pada faktor Akses yakni 70%, hasilnya juga memperlihatkan blok area tetap muncul dan warnanya cenderung hampir semuanya hijau, dan sedikit kuning **(Gambar 12**).

Simulasi (3) dengan penekanan pada faktor Fisiografi yakni 70%, hasilnya juga sama yakni terlihat blok area dengan warna hijau (**Gambar 13**).

Simulasi (4) dengan penekanan pada faktor Kenyamanan yakni 70%, hasilnya ternyata agak berbeda dengan simulasi (1), simulasi (2) dan simulasi (3). Untuk blok area rencana Kawasan Industri<br>disimulasi sebelumnya menunjukkan menunjukkan warna hijau dominan, tetapi disimulasi (4) warnanya berubah dengan ada warna merah, tetapi dominasi adalah kuning serta hijau **(Gambar 14**). Hal ini menjadi temuan yang menarik jika dikaitkan dengan faktor kenyaman bahwa hampir semua Kota Serang warnanya cenderung merah dan sedikit sekali yang terlihat warna hijau.

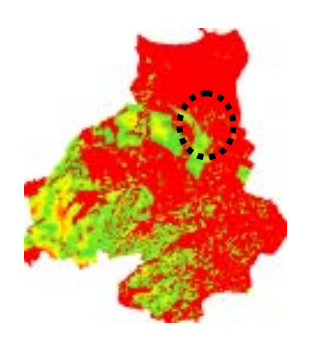

**Gambar 11.** Hasil Simulasi C, Kriteria (1)

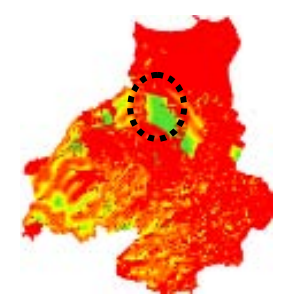

**Gambar 12.** Hasil Simulasi C, Kriteria (2)

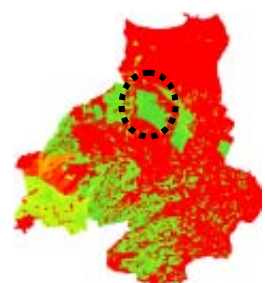

**Gambar 13.** Hasil Simulasi C, Kriteria (3)

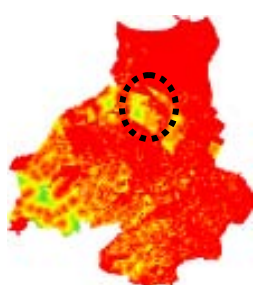

**Gambar 14**. Hasil Simulasi C, Kriteria (4)

# **Hasil Akhir Alternatif Kawasan Industri**

Pada Simulasi A muncul area yang diidentifikasi sesuai untuk Kawasan Industri. Hasil ini kemudian diuji dengan model spasial pada Simulasi B, ternyata area yang telah mucul di Simulasi A tetap muncul pada Simulasi B. Pada Simulasi C model spasial ditentukan faktor yang lebih penting dibandingkan dengan faktor lainnya. Hasilnya menunjukkan bahwa blok tersebut tetap muncul, meski bobot masing-masing faktor diubah.

Berdasarkan Simulasi (3) dengan penekanan pada faktor Fisiografi yakni 70%, hasilnya terlihat jelas untuk masingmasing luasan wilayah kesesuaian mulai dari Sangat Sesuai hingga Tidak Sesuai **Tabel 4** dan secara ilustrasi disajikan pada **Lampiran Peta 1.**

**Tabel 4.** Luas Wilayah Kesesuaian

| No | Tingkatan           | Luas (ha) | Persen<br>$\frac{9}{6}$ |
|----|---------------------|-----------|-------------------------|
|    |                     |           |                         |
|    | Sangat Sesuai       | 789,25    | 3,00                    |
| 2  | Sesuai              | 1.555,75  | 5.91                    |
| 3  | Cukup Sesuai        | 4.183,00  | 15.89                   |
| 4  | Kurang Sesuai       | 333.98    | 12.69                   |
| 5  | <b>Tidak Sesuai</b> | 16.453,75 | 62.51                   |

Setelah melakukan analisis dari hasil simulasi mulai dari Simulasi A, Simulasi B dan Simulasi C, maka dapat disimpulkan bahwa lokasi yang Sangat Sesuai untuk Kawasan Industri di Kota Serang berdasarkan faktor Akses, Hidro, Fisiografi dan Kenyamanan seluas 789,25 ha. Wilayah ini berada di dua kecamatan yakni di Kecamatan Kesemen dan Kecamatan Serang seperti tersaji pada **Lampiran Peta 2**.

# **KESIMPULAN**

- 1. Kawasan Industri di Kota Serang terdapat di Kecamatan Kesemen dan Kecamatan Serang dengan luas 789,25 ha yang dihasilkan dari model spasial dengan SMCE.
- 2. Metode SMCE dapat memberikan alternatif dan juga model simulasi yang mampu memberikan keyakinan atas kesesuaian wilayah berdasarkan beberapa aspek atau faktor.

## **REKOMENDASI**

- 1. SMCE dapat membantu semua *stakeholder* dalam melihat berbagai kemungkinan hasil perencanaan wilayah dengan simulasi spasial dan hasilnya bisa diuji kesesuaian wilayahnya.
- 2. *SMCE* diperlukan karena manfaatnya memberikan kekuatan analisis spasial dalam proses p*engambilan keputusan di perencanaan* wilayah.

## **DAFTAR PUSTAKA**

- Dewi, S. Ekadinata, A. Johana, F. 2009. Sistem Informasi Geografis Untuk Pengelolaan Bentang Lahan berbasis Sumber Daya Alam. Buku 2: Analisis Spasial untuk Perencanaan Wilayah yang Terintegrasi Menggunakan ILWIS *Open Source*, *World Agroforestry Centre*. Bogor. Indonesia
- Keshkamat, Sukhad. 2007. Formulation & Evaluation of Transport Planning Alternatives using Spatial Multi Citeria Assesment and Network Analysis: A case study of the Via Baltica expressway in north-eastern Poland. Master Thesis, International Institute for Geo-Information Science and Earth Observation (ITC), Netherlands
- Malczewski, J. 1997. Spatial Decision Support Systems. the NCGIA UCSB Core Curriculum in GIScience. [http://www.ncgia.ucsb.edu/giscc/units/](http://www.ncgia.ucsb.edu/giscc/units/u127/) [u127/](http://www.ncgia.ucsb.edu/giscc/units/u127/)
- R.J.J Raaijmakers, 2006. A Spatial Multi Criteria Analysis Methodology for the Development of Sustainable Flood Risk Management in the Ebro Delta. University of Twente Department Water Engineering and Management. [http://essay.utwente.nl/57138/1/scriptie](http://essay.utwente.nl/57138/1/scriptie_Raaijmakers.pdf) Raaijmakers.pdf
- Wibowo, A., *dkk*. 2009. *Modul pelatihan SDSS untuk SEA (KLHS).* PPGT Dep. Geografi FMIPA UI. Depok. Jawa Barat.

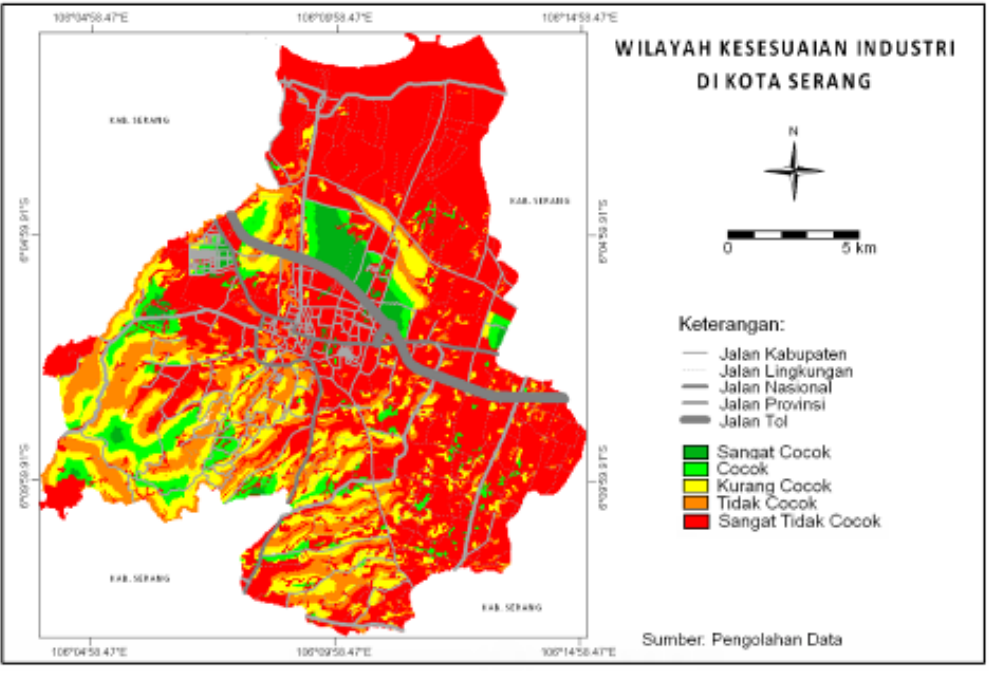

**Lampiran Peta 1.** Wilayah Kesesuaian Kawasan Industri di Kota Serang

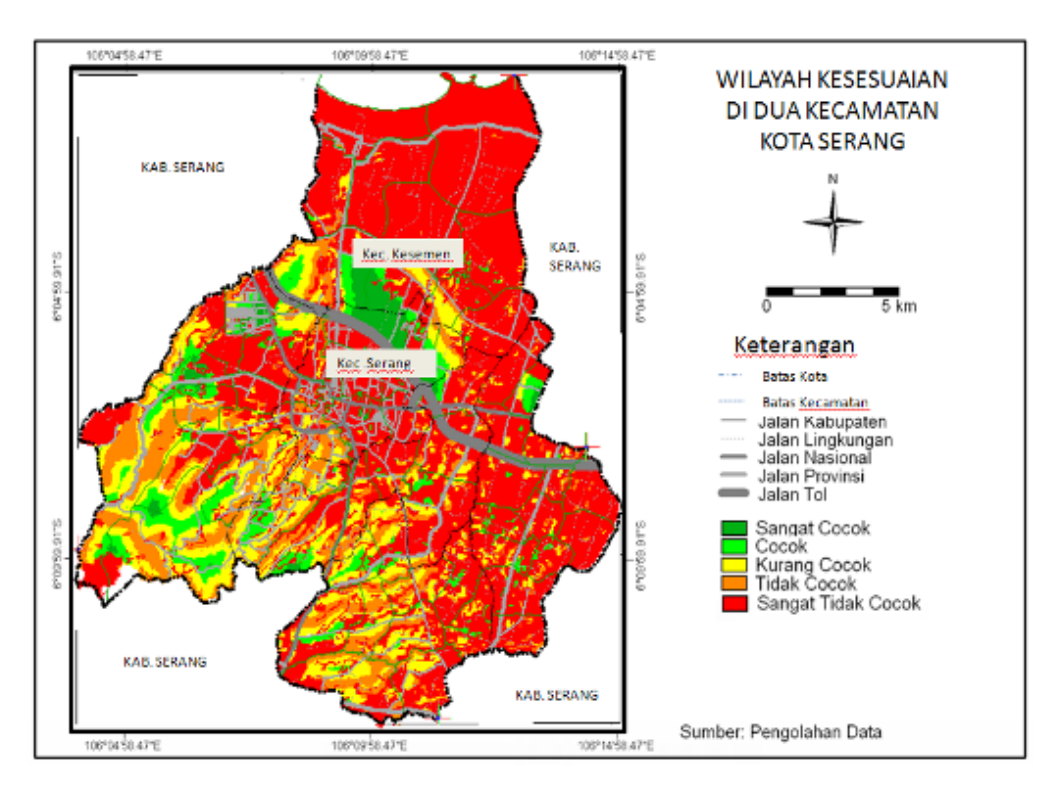

**Lampiran Peta 2.** Wilayah Kesesuaian Kawasan Industri di Kec. Kesemen dan Serang di Kota Serang